COSMI TrueType **Fonts** for Windows

 $\hfill \square$ 

# Table of Contents

# Page

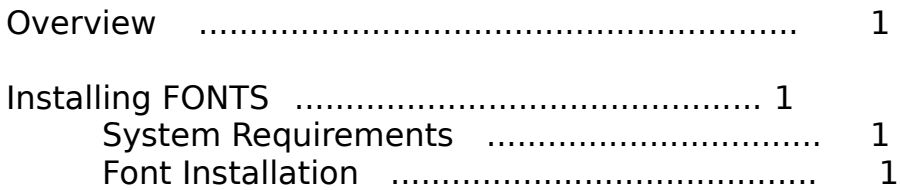

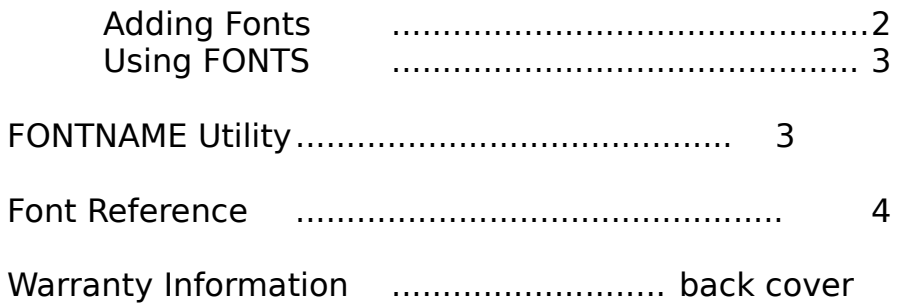

## Overview

Congratulations! You now have one of the most useful and powerful TrueType font collections available at any price - Cosmi TrueType FONTS for Windows! This collection is designed to operate with Microsoft Windows 3.1, or any program that can take advantage of TrueType font technology.

The primary advantage of TrueType fonts is that once installed, they work with any Windows application or program, as well as with any monitor or printer that you install under Windows. Windows comes with three TrueType fonts: Times New Roman, Ariel, and Courier New. Cosmi TrueType FONTS for Windows gives you additional type styles that are used just like the TrueType fonts that come with Windows.

#### Installing FONTS

System Requirements

You can install Cosmi TrueType FONTS on any IBM PC or PC compatible that is currently running Microsoft Windows 3.1. Remember that each additional font you use takes up room on your hard disk, and takes up memory when you use Windows. Consider only installing the fonts you actually intend to use on a regular basis. You can always add or delete other fonts whenever you want.

Font Installation

This font collection is supplied on one compressed 1.44 megabyte high-density 3.5" disk and requires being installed to your hard disk. If you do not have a 3.5" HD drive, please fill out and send in the enclosed Disk Exchange Card and Cosmi will send you disks that will work in your computer.

Installing Cosmi TrueType FONTS is an easy two step process. First insert your FONTS disk into your floppy disk drive (either A: or B:), and type

#### INSTALL

Follow the instructions on the screen to install the fonts to your hard disk. Cosmi FONTS require approximately 2 megabytes of disk space.

The second part of the install is to add the fonts to your system resources as described in the following section.

Adding Fonts

By using the Fonts option in the Windows Control Panel, you can add the Cosmi FONTS to your Windows system. Here's how to do it:

1. Open the Control Panel window in the Main program group. Choose this as you would any other Windows application. 2. In the Control Panel window, choose the Fonts icon. The fonts already installed are listed in the Installed Fonts box.

3. Choose the Add button.

4. In the Add Fonts dialog box, select the drive and directory where the fonts you want to add are located. The default directory where Cosmi FONTS are **installed is C:\CFONTS.** Select the fonts you want to add. You can add one or more fonts at a time. You can also select all the fonts listed by choosing the Select All button.

5. If you are low on disk space and want to use the fonts directly from the directory where they are located, without copying the font files to the Windows directory, uncheck the Copy Fonts To Windows Directory check box.

6. Choose the OK button.

7. In the Fonts dialog box, choose the Close button.

For help with the Fonts and Add Font Files dialog boxes, choose the Help button or press F1 while using the dialog boxes.

#### Using Cosmi TrueType FONTS

The Cosmi FONTS you have chosen will be available to use the next time you start an application. Simply select the text you want, then choose the font you wish in the usual manner. The text will be appear with the new font you have chosen.

Keep this User's Guide handy. You'll be using it often to choose just the right font for your needs from the Font Reference listing in the back of this manual.

The FONTNAME Utility

This program allows you to change the names specified as font family name, font style name, and full font name in a TrueType font. (Only the names for the US English version on the Microsoft platform are altered.) The font with the modified names is written into a new file. This allows you to give the COSMI-XX numbered fonts your own, easy to remember name.

Two arguments (variables) are required. The first is the name of the file containing the TrueType font to be modified. The second is the name to be used for the file into which the modified font is written.

A third argument is optional. If present, it specifies the new font family name, e.g. 'Baskerville', 'Goudy Old Style'. (Single quotation marks around the name aren't required.)

When the new font family name is specified by an argument, the original font style name will be retained. The new full font name will be set to the new font family name followed by a space followed by the original font style name unless the original font style name is 'Regular'. If this is the case, the new full font name will be identical with the new font family name. For example, if the third argument specifies 'Baskerville' as the new font family name and the original font style name is 'Italic', the new full font name will be 'Baskerville Italic'. If, however, the original font style name is 'Regular', the new full font name will be 'Baskerville'.

If there is no third argument, FONTNAME will show you all three names as they are specified in the font and prompt you to enter new names. If you simply want to know the names specified in a TrueType font without changing them, type FONTNAME with the name of the font file as the only argument. For example:

### WARRANTY

COSMI makes no warranty of any kind, express or implied, including without limitation, any warranties of merchantability and/or fitness for a particular purpose. COSMI shall not be liable for any damages, whether direct, indirect, special or consequential arising from a failure of this program to operate in the manner desired by the user. COSMI shall not be liable for any damage to data or property that may be caused directly or indirectly by use of this program.

IN NO EVENT WILL COSMI BE LIABLE FOR ANY DAMAGES, INCLUDING ANY LOST PROFITS, LOST SAVINGS OR OTHER INCIDENTAL OR CONSEQUENTIAL DAMAGES ARISING OUT OF YOUR USE OR INABILITY TO USE THE PROGRAM, OR FOR ANY CLAIM BY ANY OTHER PARTY.

The License Agreement and Warranty shall be construed, interpreted and governed by the laws of the state of California.

> COSMI, Inc. 2600 Homestead Place Rancho Dominguez, CA 90220 (310) 886-3510

Cosmi TrueType FONTS is © Copyright 1993 COSMI, Inc. All rights are reserved worldwide. Copying without the permission of COSMI is expressly prohibited except for the purpose of making one working copy for your own personal use. Contact COSMI for licensing arrangements.

TrueType is a trademark of Apple Computer. All other brand and product names are trademarks or registered trademarks of their respective companies.